# **Elternsprechtagsanwendung (ESTA) - Unterstützung #186**

# **jQuery Plugin ESelect2**

10.04.2013 15:44 - Christian Ehringfeld

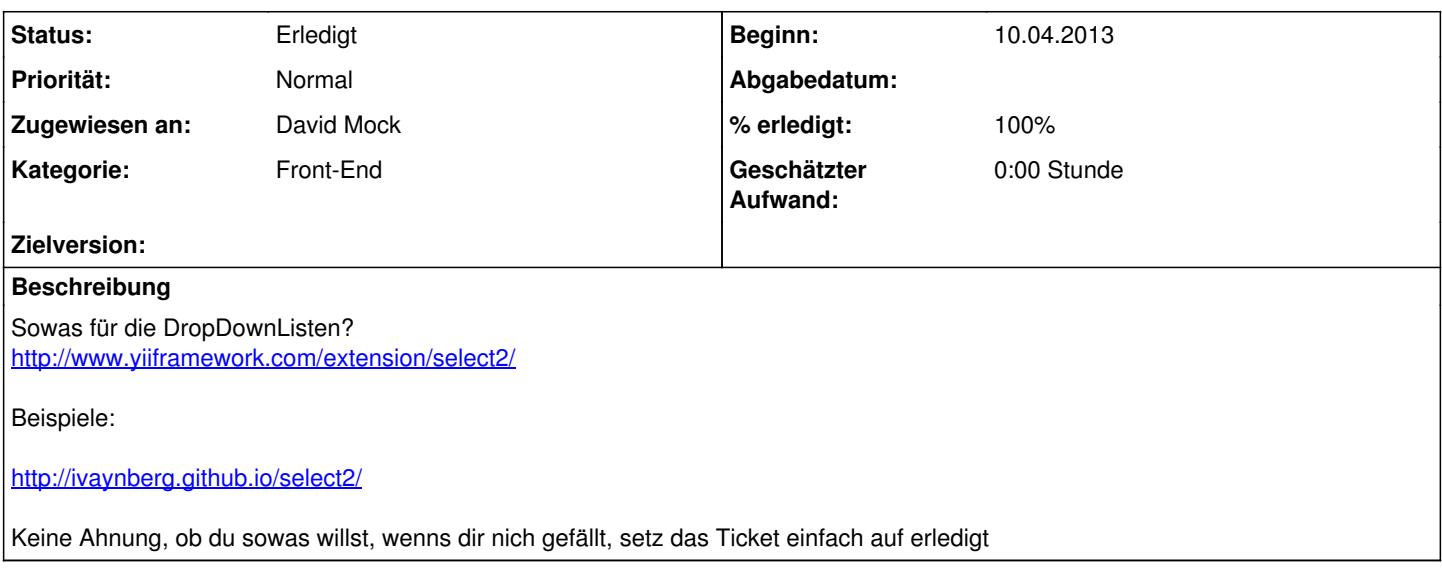

#### **Historie**

## **#1 - 10.04.2013 16:40 - David Mock**

gibts noch ein Problem mit den Dropdownlisten? ich dachte die funktionieren jetzt ?

### **#2 - 10.04.2013 18:12 - Christian Ehringfeld**

Klar funktionieren, war nur en "Style" Vorschlag

### **#3 - 10.04.2013 21:10 - David Mock**

- *Status wurde von Neu zu Erledigt geändert*
- *% erledigt wurde von 0 zu 100 geändert*

achso okay. Aber mein neues Credo lautet: keine neuen Probleme erzeugen! Wird schon schwierig genug das ohne neue Plugins einzuhalten.